### TUGAS AKHIR

## RANCANG BANGUN APLIKASI PEMESANAN CATERING MENERAPKAN METODE KANBAN FRAMEWORK (STUDI KASUS : BU SUPRI CATERING)

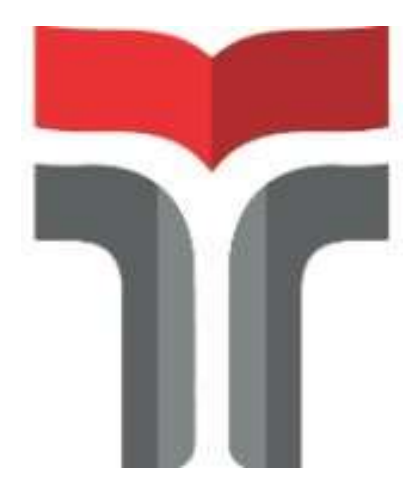

ANNAS RIZAL ARISANDI 18104029

## PROGRAM STUDI REKAYASA PERANGKAT LUNAK FAKULTAS INFORMATIKA INSTITUT TEKNOLOGI TELKOM PURWOKERTO 2022

### TUGAS AKHIR

## RANCANG BANGUN APLIKASI PEMESANAN CATERING MENERAPKAN METODE KANBAN FRAMEWORK (STUDI KASUS : BU SUPRI CATERING)

### ANDROID-BASED CATERING ORDER SOFTWARE USING KANBAN FRAMEWORK ( STUDY CASE : BU SUPRI CATERING)

Di Susun Sebagai Salah Satu Syarat untuk Memperoleh Gelar Sarjana Komputer

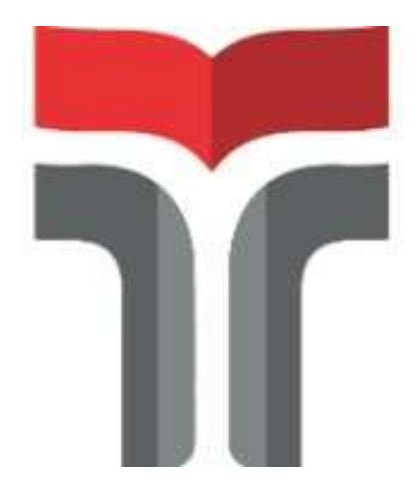

ANNAS RIZAL ARISANDI 18104029

## PROGRAM STUDI REKAYASA PERANGKAT LUNAK FAKULTAS INFORMATIKA INSTITUT TEKNOLOGI TELKOM PURWOKERTO 2022

### **LEMBAR PERSETUJUAN PEMBIMBING**

## RANCANG BANGUN APLIKASI PEMESANAN **CATERING MENERAPKAN METODE KANBAN FRAMEWORK (STUDI KASUS: BU SUPRI CATERING**)

## **APPLICATION DESIGN AND DEVELOPMENT FOR ANDROID-BASED CATERING ORDER USING KANBAN FRAMEWORK ( STUDY CASE : BU SUPRI CATERING**)

Dipersiapkan dan Disusun Oleh

ANNAS RIZAL ARISANDI 18104029

**Fakultas Informatika** Institut Teknologi Telkom Purwokerto Pada Tanggal 22 Agustus 2022

Pembimbing Utama

Rifki Adhitama, S.Kom. M.Kom. NIDN. 0627089101

# HALAMAN PENETAPAN PENGUJI

## RANCANG BANGUN APLIKASI PEMESANAN CATERING MENERAPKAN METODE KANBAN **FRAMEWORK (STUDI KASUS: BU SUPRI CATERING**)

## **APPLICATION DESIGN AND DEVELOPMENT FOR ANDROID-BASED CATERING ORDER USING KANBAN FRAMEWORK ( STUDY CASE : BU SUPRI CATERING**)

Disusun Oleh ANNAS RIZAL ARISANDI

18104029

Telah Diujikan dan Dipertahankan dalam Sidang Ujian Tugas Akhir Pada Senin, 21 November 2022.

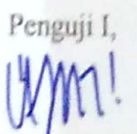

Muhammad Lulu Latif Usman, S.Pd., M.HAN. NIDN. 0421019501

Penguji II

Trihastuti Yuniati, S.Kom., M.T. NIDN. 0602068902

Pembimbing Utama,

Rifki Adhitama, S.Kom. M.Kom. NIDN. 0627089101

Dekan,

Auliya Burhapuddin, S.Si., M. Kom NIK. 19820008

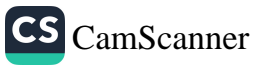

#### **HALAMAN PERNYATAAN KEASLIAN TUGAS AKHIR**

Yang bertandatangan di bawah ini,

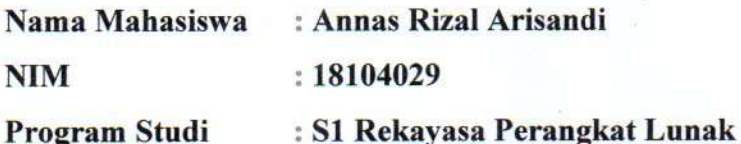

Menyatakan bahwa Tugas Akhir dengan judul berikut:

#### **CATERING BERBASIS** RANCANG BANGUN APLIKASI PEMESANAN ANDROID MENERAPKAN METODE KANBAN FRAMEWORK (STUDI **KASUS:BU SUPRI CATERING)**

Dosen Pembimbing Utama : Rifki Adhitama S.Kom., M.Kom.

- 1. Karva tulis ini adalah benar-benar ASLI dan BELUM PERNAH diajukan untuk mendapatkan gelar akademik, baik di Institut Teknologi Telkom Purwokerto maupun di Perguruan Tinggi lainnya.
- 2. Karya tulis ini merupakan gagasan, rumusan, dan penelitian Saya Sendiri, tanpa bantuan pihak lain kecuali arahan dari Tim Dosen Pembimbing.
- 3. Dalam Karya tulis ini tidak terdapat karya atau pendapat orang lain, kecuali secara tertulis dengan jelas dicantumkan sebagai acuan dalam naskah dengan disebutkan nama pengarang dan disebutkan dalam Daftar Pustaka pada karya tulis ini.
- 4. Perangkat lunak yang digunakan dalam penelitian ini sepenuhnya menjadi tanggungjawab Saya, bukan tanggungjawab Institut Teknologi Telkom Purwokerto.
- 5. Dilarang mengutip sebagian atau seluruh isi tugas akhir ini tanpa mencantumkan atau menyebutkan sumbernya dan dilarang mengumumkan dan memperbanyak sebagian atau seluruh isi tugas akhir dalam bentuk apapun tanpa izin penulis
- 6. Pernyataan ini Saya buat dengan sesungguhnya, apabila dikemudian hari terdapat penyimpangan dan ketidakbenaran dalam pernyataan ini, maka Saya bersedia menerima Sanksi Akademik dengan pencabutan gelar yang sudah diperoleh serta sanksi lainnya sesuai dengan norma yang berlaku di Perguruan Tinggi.

Purwokerto, 22 Agustus 2022

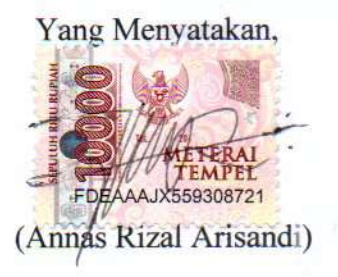

#### KATA PENGANTAR

Puji syukur penulis panjatkan kepada Allah Subhanahu Wa Ta'ala, atas berkat rahmat dan karunia-Nya kepada penulis, sehingga penulis dapat menyelesaikan tugas akhir ini dengan baik dan maksimal. Penyusunan tugas akhir ini dimaksudkan untuk memenuhi sebagian syarat-syarat guna mencapai gelar Sarjana di Institut Teknologi Telkom Purwokerto.

Penulis menyadari bahwa penulisan ini tidak dapat terselesaikan tanpa dukungan dari berbagai pihak. Oleh karena itu, penulis ingin menyampaikan ucapan terima kasih kepada semua pihak yang telah membantu dalam penyusunan tugas akhir ini terutama kepada:

- 1. Allah Subhanahu Wa Ta'ala karena atas izin-Nya penulis dapat menyelesaikan laporan Tugas Akhir ini.
- 2. Orang Tua dan kakak-kakak saya yang telah memberikan doa dan dukungan penuh.
- 3. Dr. Arfianto Fahmi, S.T., M.T. selaku Rektor Institut Teknologi Telkom Purwokerto.
- 4. Dr. Tenia Wahyuningrum, S.Kom., M.T. selaku Wakil Rektor Bidang I Institut Teknologi Telkom Purwokerto.
- 5. Gita Fadila Fitriana, S.Kom., M.Kom. selaku Ketua Program Studi Rekayasa Perangkat Lunak.
- 6. Rifki Adhitama S.Kom.,M.Kom. selaku satu-satunya dosen pembimbing yang telah sabar dan giat dalam memberikan bimbingan dan arahan dalam penyelesaian Tugas Akhir ini.
- 7. Ibu Sri Supriyati dan seluruh karyawan Bu Supri Catering yang telah memberi izin untuk melakukan studi kasus di Tokonya.
- 8. Seluruh Bapak/Ibu dosen Fakultas Informatika yang telah memberikan ilmu pengetahuan yang sangat bermanfaat selama masa perkuliahan.
- 9. Seluruh teman-teman yang telah bersedia menjadi responden.
- 10. Teman-teman terbaik saya yang tidak bisa saya sebutkan satu persatu, yang telah berjuang bersama, mendukung, membantu dan saling memberikan

motivasi.

Dalam penyusunan laporan Tugas Akhir ini penulis menyadari bahwa terdapat banyak kekurangan dalam penulisan dan penyajian laporan Tugas Akhir ini, sehingga kritik dan saran dari pembaca sangat dibutuhkan untuk penulis kedepannya. Akhir kata, penulis berharap semoga laporan Tugas Akhir ini dapat bermanfaat dan menambah wawasan bagi pembaca.

> Purwokerto, 22 Agustus 2022 Penulis,

Annas Rizal Arisandi

### **DAFTAR ISI**

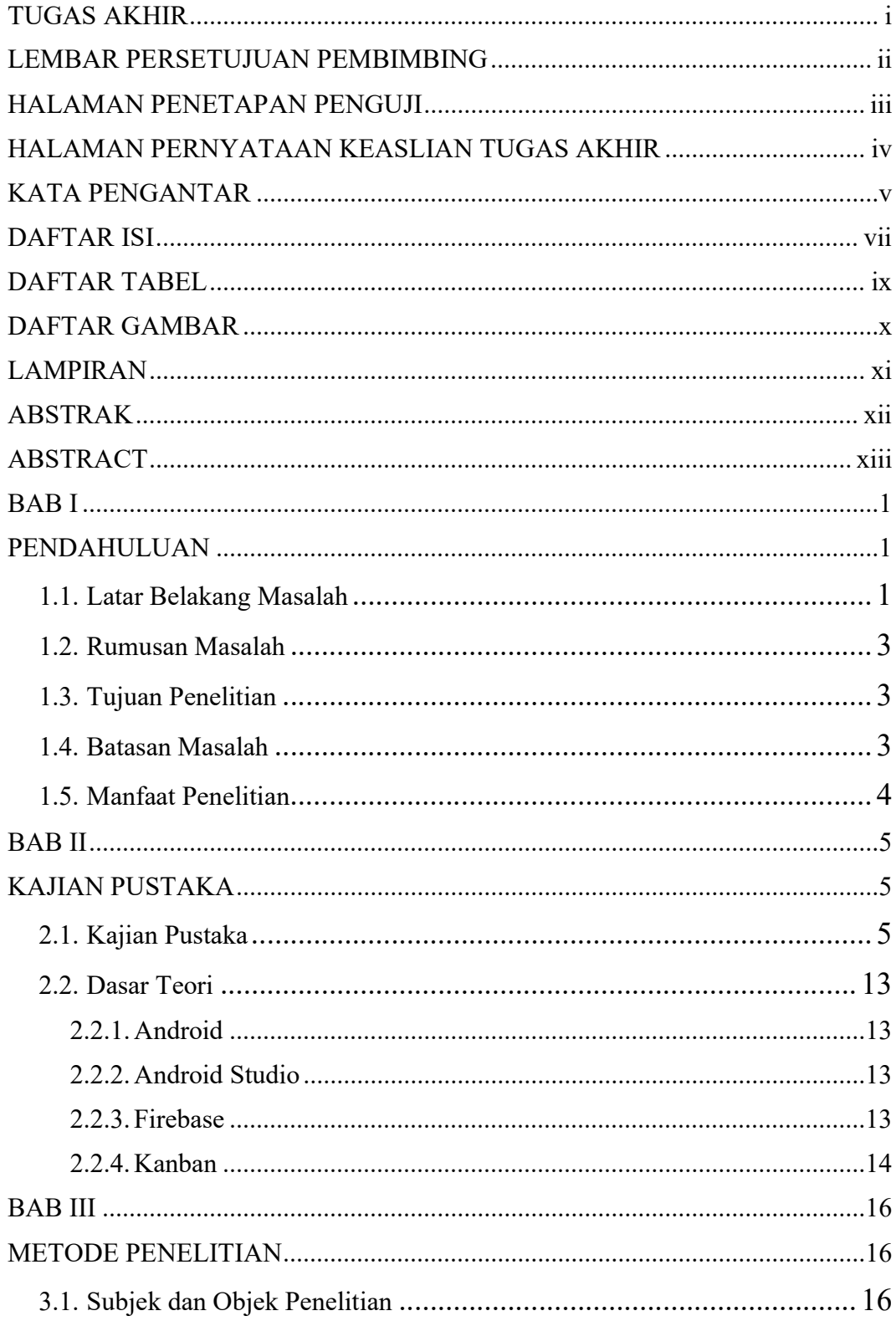

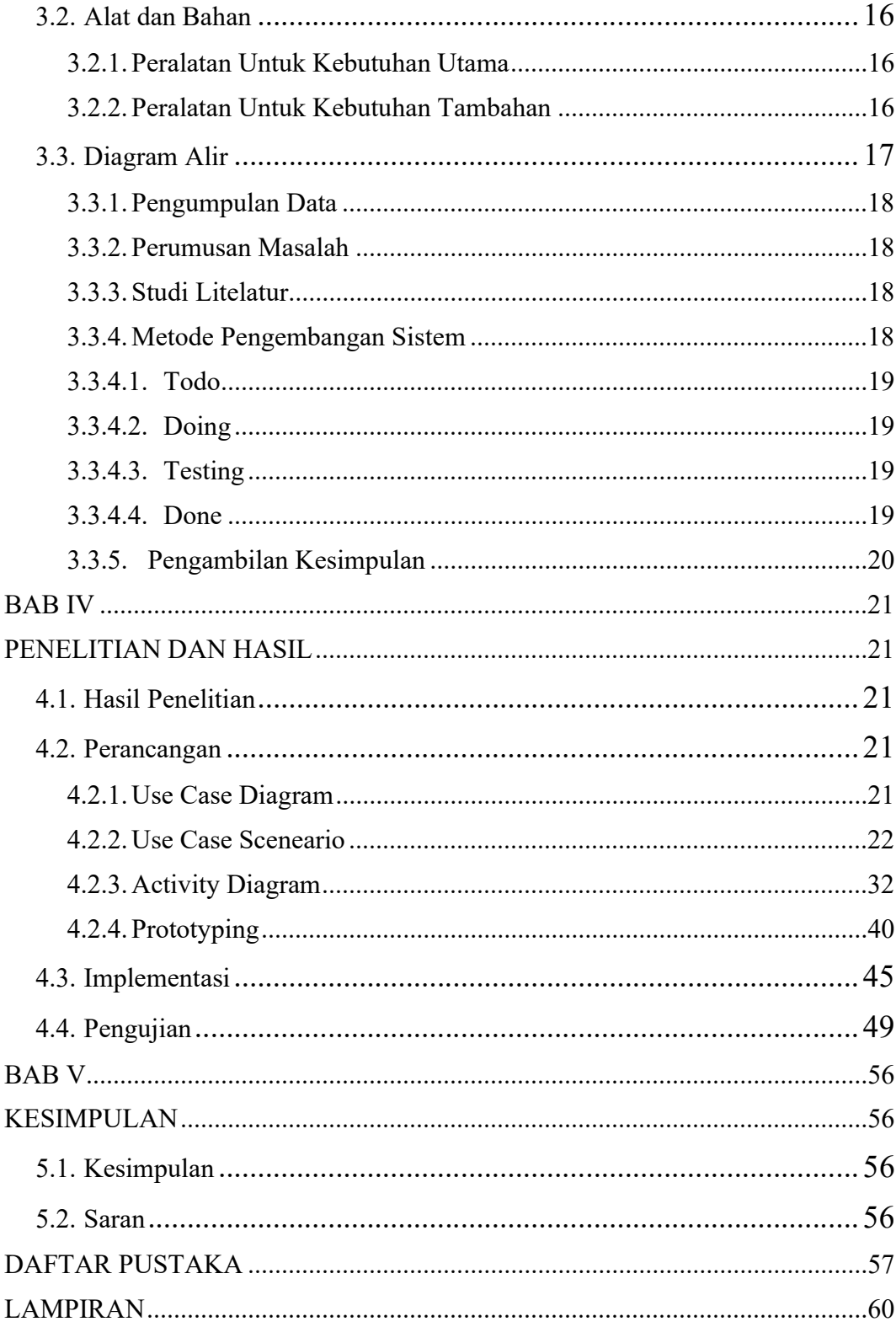

### DAFTAR TABEL

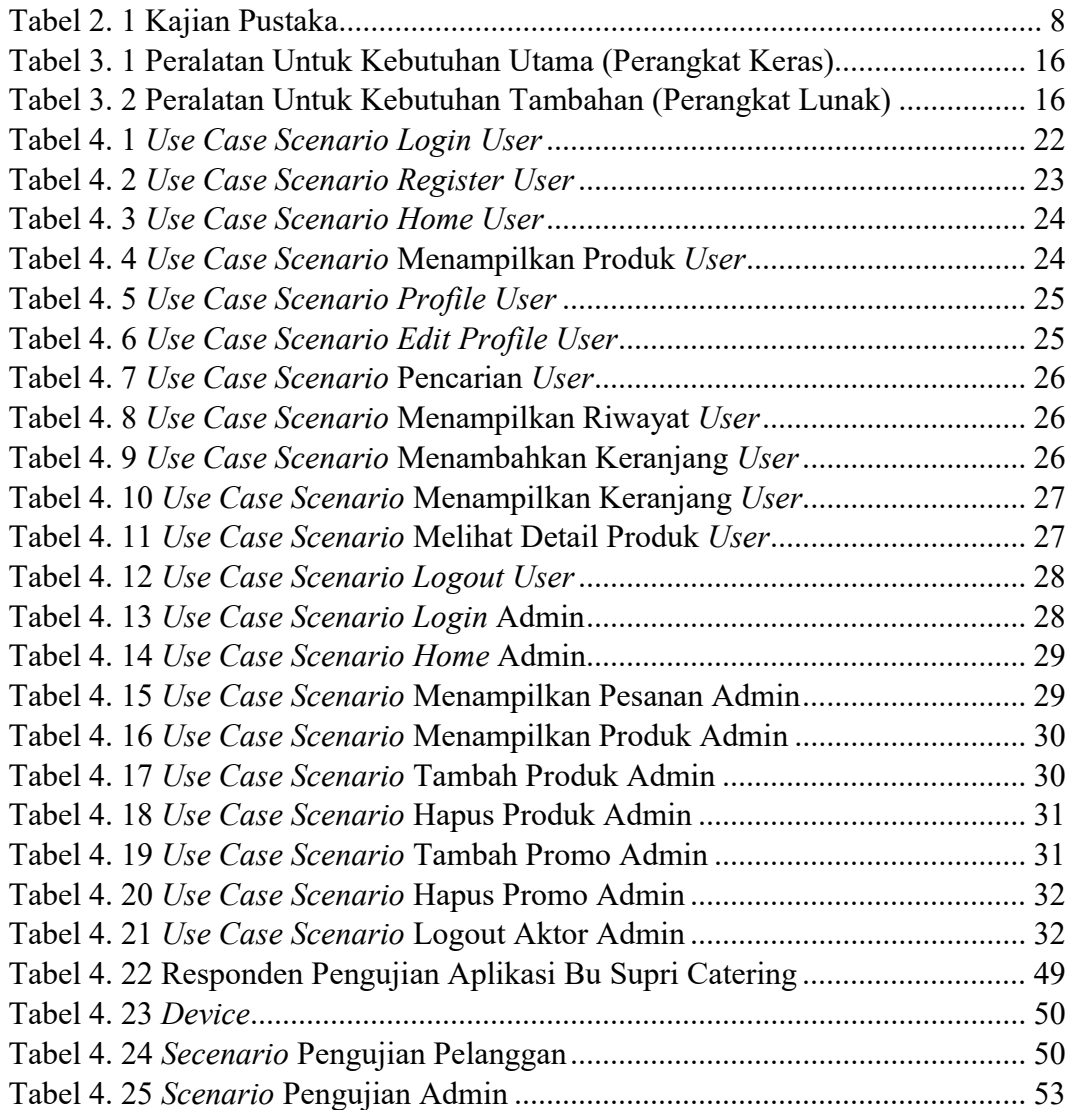

### DAFTAR GAMBAR

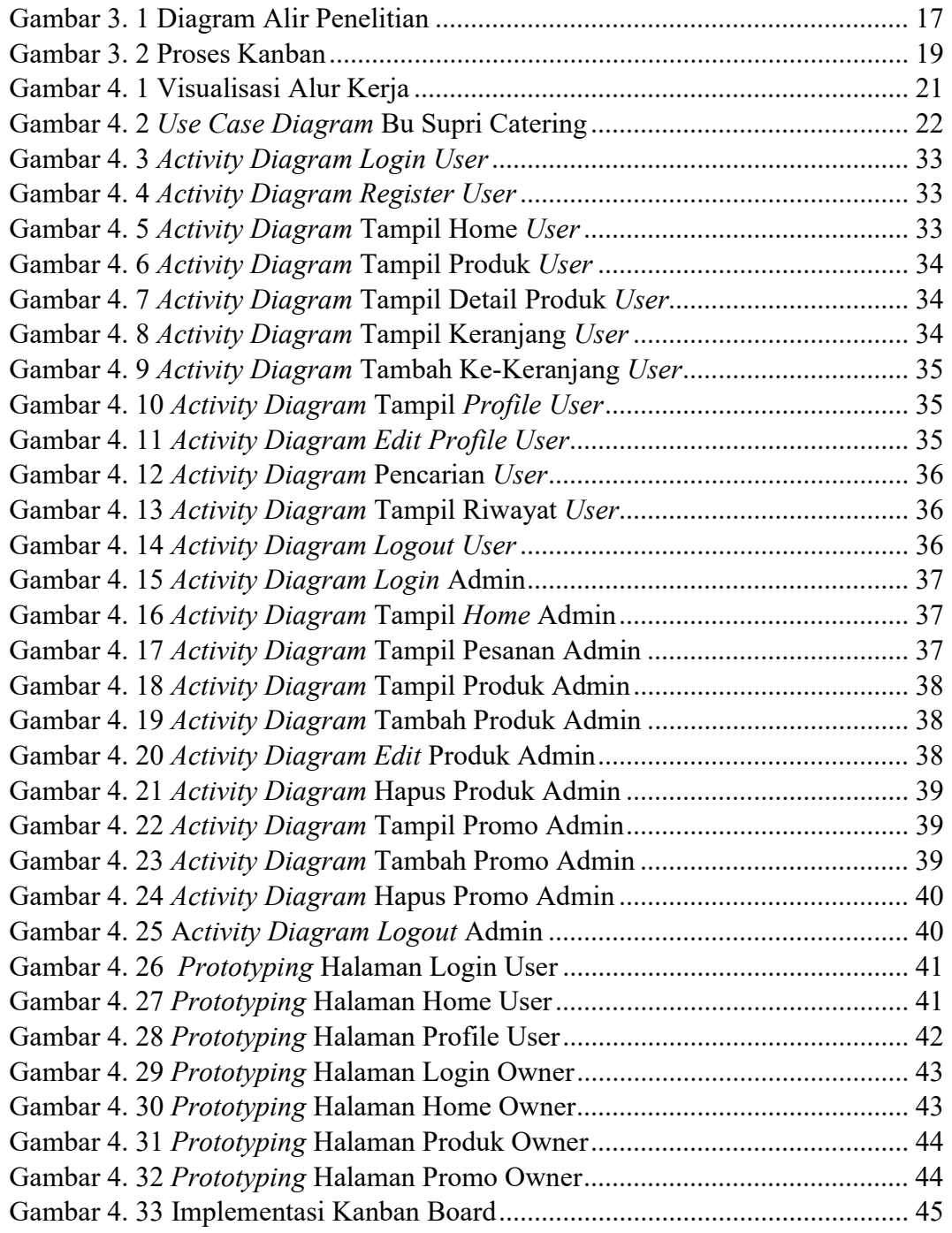

### LAMPIRAN

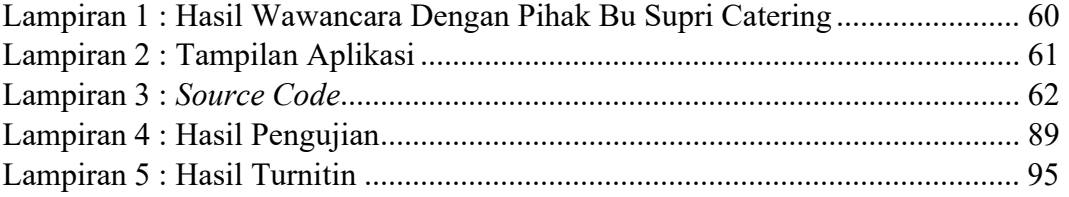